# **RAMLfications Documentation**

*Release 0.1.5*

**Lynn Root**

Jun 5, 2015

### Contents

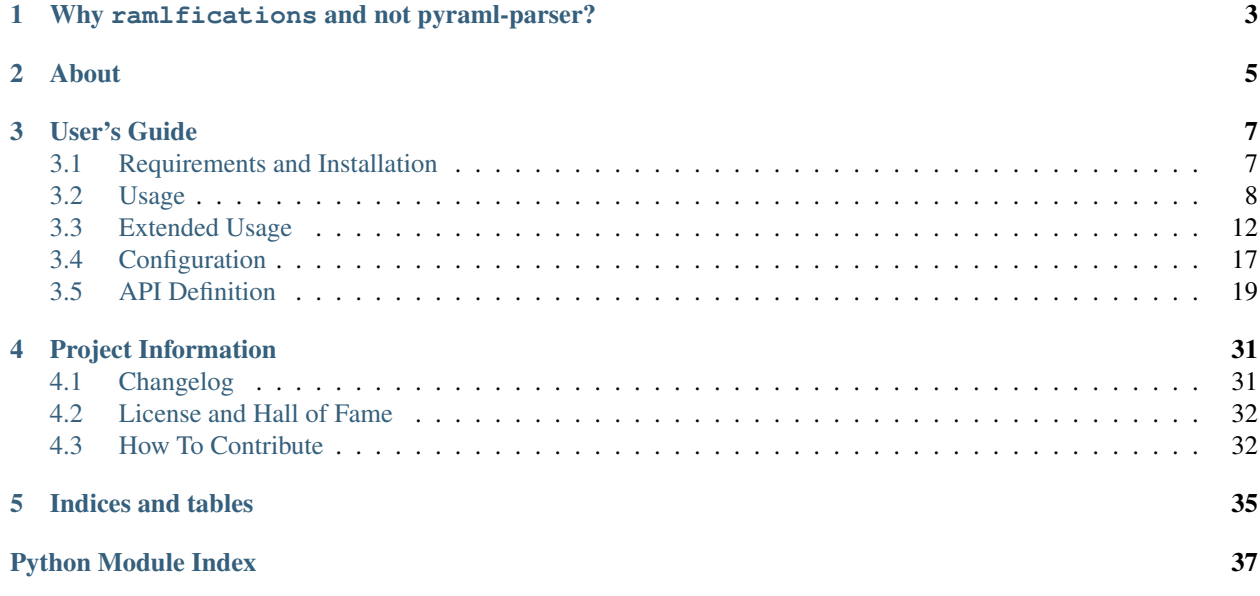

Release v0.1.5 [\(What's new?\)](#page-34-1).

ramlfications is an Apache 2.0-licensed reference implementation of a [RAML](http://raml.org/spec.html) parser in Python intended to be used for parsing API definitions (e.g. for static documentation-generation).

If you've never heard of [RAML,](http://raml.org/spec.html) you're missing out:

RESTful API Modeling Language (RAML) is a simple and succinct way of describing practically-RESTful APIs. It encourages reuse, enables discovery and pattern-sharing, and aims for merit-based emergence of best practices. The goal is to help our current API ecosystem by solving immediate problems and then encourage ever-better API patterns. RAML is built on broadly-used standards such as YAML and JSON and is a non-proprietary, vendor-neutral open spec.

## **Why ramlfications and not pyraml-parser?**

<span id="page-6-0"></span>I chose to write a new library rather than wrestle with [pyraml-parser](https://github.com/an2deg/pyraml-parser) as it was not developer-friendly to extend (in my PoV, others may have more success) and did not include required [RAML](http://raml.org/spec.html) features (e.g. [uriParameters,](https://github.com/an2deg/pyraml-parser/issues/6) parsing of security schemes, etc), as well as a lot of meta programming that is just simply over my head. However, I do encourage you to check out [pyraml-parser!](https://github.com/an2deg/pyraml-parser) You may find it easier to work with than I did.

## **About**

<span id="page-8-0"></span>ramlfications's documentation lives at [Read the Docs,](https://ramlfications.readthedocs.org/) the code on [GitHub.](https://github.com/spotify/ramlfications/) It's tested on Python 2.6, 2.7, 3.3+, and PyPy. Both Linux and OS X are supported.

## **User's Guide**

## <span id="page-10-1"></span><span id="page-10-0"></span>**3.1 Requirements and Installation**

### **3.1.1 User Setup**

The latest stable version can be found on [PyPI,](https://pypi.python.org/project/ramlfications/) and you can install via [pip:](https://pip.pypa.io/en/latest/installing.html#install-pip)

```
$ pip install ramlfications
```
ramlfications runs on Python 2.6, 2.7, and 3.3+, and PyPy. Both Linux and OS X are supported.

Continue onto [usage](http://ramlfications.readthedocs.org/en/latest/usage.html) to get started on using ramlfications.

## **3.1.2 Developer Setup**

If you'd like to contribute or develop upon ramlfications, be sure to read [How to Contribute](http://ramlfications.readthedocs.org/en/latest/contributing.html) first.

#### **System requirements:**

- C Compiler (gcc/clang/etc.)
- If on Linux you'll need to install Python headers (e.g. apt-get install python-dev)
- Python 2.6, 2.7, 3.3+, or PyPy
- [virtualenv](https://virtualenv.pypa.io/en/latest/)

Here's how to set your machine up:

```
$ git clone git@github.com:spotify/ramlfications
$ cd ramlfications
$ virtualenv env
$ source env/bin/activate
(env) $ pip install -r dev-requirements.txt
```
### **Run Tests**

If you'd like to run tests for all supported Python versions, you must have all Python versions installed on your system. I suggest [pyenv](https://github.com/yyuu/pyenv) to help with that.

To run all tests:

#### (env) \$ tox

To run a specific test setup (options include: py26, py27, py33, py34, pypy, flake8, verbose, manifest, docs, setup, setupcov):

(env) \$ tox -e py26

To run tests without tox:

```
(env) $ py.test
(env) $ py.test --cov ramlfications --cov-report term-missing
```
#### **Build Docs**

Documentation is build with [Sphinx,](http://sphinx-doc.org/) written in rST, uses the [Read the Docs](https://github.com/snide/sphinx_rtd_theme) theme with a slightly customized CSS, and is hosted on [Read the Docs site.](https://ramlfications.readthedocs.org)

To rebuild docs locally, within the parent ramlfications directory:

```
(env) $ tox -e docs
```
#### or:

(env) \$ sphinx-build -b docs/ docs/\_build

Then within ramlfications/docs/\_build you can open the index.html page in your browser.

#### **Still have issues?**

Feel free to drop by #ramlfications on Freenode [\(webchat\)](http://webchat.freenode.net?channels=%23ramlfications&uio=ND10cnVlJjk9dHJ1ZQb4) or ping via [Twitter.](https://twitter.com/roguelynn) "roguelynn" is the maintainer, a.k.a [econchick](https://github.com/econchick) on GitHub, and based in San Fran.

## <span id="page-11-0"></span>**3.2 Usage**

You can use ramlfications to parse and validate a RAML file with Python. With the command line, you can validate or visualize the RAML-defined API as a tree.

### **3.2.1 Parse**

To parse a RAML file, include ramlfications in your project and call the parse function:

```
>>> import ramlfications
>>> RAML_FILE = "/path/to/my-api.raml"
>>> api = ramlfications.parse(RAML_FILE)
>>> api
RootNode(title='Example Web API')
>>> api.title
'My Foo API'
>>> api.version
'v1'
```

```
>>> api.security_schemes
[SecurityScheme(name='oauth_2_0')]
>>> oauth2 = api.security_schemes[0]
>>> oauth2.name
'oauth_2_0'
>>> oauth2.type
'OAuth 2.0'
>>> oauth2.settings.get("scopes")
['playlist-read-private', 'playlist-modify-public',..., 'user-read-email']
>>> oauth2.settings.get("accessTokenUri")
'https://accounts.foo.com/api/token'
```

```
>>> api.resources
[ResourceNode(method='get', path='/foo'), ResourceNode(method='put', path='/foo'), ..., ResourceNode
>>> foo_bar = api.resources[-1]
>>> foo_bar.name
'/{id}'
>>> foo_bar.display_name
'fooBarID'
>>> foo_bar.absolute_uri
'https://api.foo.com/v1/foo/bar/{id}'
>>> foo_bar.uri_params
[URIParameter(name='id')]
```

```
>>> id_param = foo_bar.uri_params[0]
>>> id_param.required
True
>>> id_param.type
'string'
>>> id_param.example
'f00b@r1D'
```
You can pass in an optional config file to add additional values for certain parameters. Find out more within the [Extended Usage:](#page-15-0)

```
>>> CONFIG_FILE = "/path/to/config.ini"
>>> api = ramlfications.parse(RAML_FILE, CONFIG_FILE)
```
For more complete understanding of what's available when parsing a RAML file, check the [Extended Usage](#page-15-0) or the [API Definition.](#page-22-0)

### **3.2.2 Validate**

Validation is according to the [RAML Specification.](http://raml.org/spec.html)

To validate a RAML file via the command line:

```
$ ramlfications validate /path/to/my-api.raml
Success! Valid RAML file: tests/data/examples/simple-tree.raml
```

```
$ ramlfications validate /path/to/invalid/no-title.raml
Error validating file /path/to/invalid/no-title.raml: RAML File does not define an API title.
```
To validate a RAML file with Python:

```
>>> from ramlfications import validate
>>> RAML_FILE = "/path/to/my-api.raml"
```

```
>>> validate(RAML_FILE)
>>>
>>> from ramlfications import validate
>>> RAML_FILE = "/path/to/invalid/no-title.raml"
>>> validate(RAML_FILE)
InvalidRootNodeError: RAML File does not define an API title.
```
Note: When using validate within Python (versus the command line utility), if the RAML file is valid, then nothing is returned. Only invalid files will return an exception.

If you have additionally supported items beyond the standard (e.g. protocols beyond HTTP/S), you can still validate your code by passing in your config file.

```
$ cat api.ini
[custom]
protocols = FTP
>>> from ramlfications import validate
```

```
>>> RAML_FILE = "/path/to/support-ftp-protocol.raml"
>>> CONFIG_FILE = "/path/to/api.ini"
>>> validate(RAML_FILE, CONFIG_FILE)
>>>
```
To learn more about ramlfications configuration including default/supported configuration, check out [Configu](#page-20-0)[ration.](#page-20-0)

### **3.2.3 Tree**

To visualize a tree output of a RAML file:

```
$ ramlfications tree /path/to/my-api.raml [-c|--color light/dark] [-v|vv|vvv] [-o|--output]
```
The least verbose option would show something like this:

```
$ ramlfications tree /path/to/my-api.raml
==========
My Foo API
==========
Base URI: https://api.foo.com/v1
|- /foo
| - /bar| - /bar/{id}
```
And the most verbose:

```
$ ramlfications tree /path/to/my-api.raml -vvv
==========
My Foo API
==========
Base URI: https://api.foo.com/v1
|- /foo
| GET
| Query Params
| q: Foo Query
       type: Item Type
  | - /bar
```

```
| GET
   | Query Params
      | q: Bar Query
      type: item type
/bar / {id}| GET
   | URI Params
      id: ID of foo
```
## **3.2.4 Update**

At the time of this release (Jun 5, 2015), the MIME media types that ramlfications supports can be found on [GitHub.](https://github.com/spotify/ramlfications/blob/master/ramlfications/data/supported_mime_types.json)

However, you do have the ability to update your own setup with the latest-supported MIME media types as defined by the [IANA.](https://www.iana.org/assignments/media-types/media-types.xml) To do so:

 $\overline{\mathtt{raml}}$  fications update

Note: If you are running Python version 2.7.8 or earlier, or Python version 3.4.2 or earlier, it is encouraged to have requests [all] installed in your environment. The command will still work without the package using the standard lib's urllib2, but does not perform SSL certificate verification. Please see [PEP 467](https://www.python.org/dev/peps/pep-0476/) for more details.

## **3.2.5 Options and Arguments**

The full usage is:

\$ ramlfications [OPTIONS] COMMAND [ARGS]

The RAMLFILE is a file containing the RAML-defined API you'd like to work with.

Valid COMMAND s are the following:

**validate** RAMLFILE

Validate the RAML file according to the [RAML Specification.](http://raml.org/spec.html)

**-c** PATH, **--config** PATH Additionally supported items beyond RAML spec.

#### **update**

Update RAMLfications' supported MIME types from IANA.

#### **tree** RAMLFILE

Visualize the RAML file as a tree.

- **-c** PATH, **--config** PATH Additionally supported items beyond RAML spec.
- **-C** <light|dark>, **--color** <light|dark> Use a light color scheme for dark terminal backgrounds [DEFAULT], or dark color scheme for light backgrounds.
- **-o** FILENAME, **--output** FILENAME Save tree output to desired file

**-v**

Increase verbose output of the tree one level: adds the HTTP methods

<span id="page-15-1"></span>**-vv**

Increase verbose output of the tree one level: adds the parameter names

**-vvv**

Increase verbose output of the tree one level: adds the parameter display name

## <span id="page-15-0"></span>**3.3 Extended Usage**

To parse a RAML file, include ramlfications in your project and call the parse function:

```
>>> import ramlfications
>>> RAML_FILE = "/path/to/my-api.raml"
>>> api = ramlfications.parse(RAML_FILE)
```
### **3.3.1 Configuration**

Perhaps your API supports response codes beyond what IETF supports (default for this parser). Or maybe you implemented your own authentication scheme that your API uses I hope not!

Example configuration file:

```
[main]
validate = True
[custom]
append = True
resp\_codes = 420, 421, 422auth_schemes = oauth_3_0, oauth_4_0
media_types = application/vnd.github.v3, foo/bar
protocols = FTP
raml_versions = 0.8
```
Feed the configuration into the parse function like so:

```
>>> import ramlfications
>>> RAML_FILE = "/path/to/my-api.raml"
>>> CONFIG_FILE = "/path/to/my-config.ini"
>>> api = ramlfications.parse(RAML_FILE, CONFIG_FILE)
```
## **3.3.2 RAML Root Section**

In following the [RAML Spec's Root Section](http://raml.org/spec.html#root-section) definition, here is how you can access the following attributes:

### **The Basics**

```
>>> api.title
'My Other Foo API'
>>>
>>> api.version
v2
>>> api.base_uri
'https://{domainName}.foo.com/v2'
>>> api.base_uri_parameters
```

```
[<URIParameter(name='domainName')>]
>>>
>>> api.protocols
['HTTPS']
```
#### **API Documentation**

```
>>> api.documentation
[<Documentation(title='The Foo API Docs')>]
>>> doc = api.documentation[0]
>>> doc.title
'The Foo API Docs'
```
Docs written in the RAML file [should be written using Markdown.](http://raml.org/spec.html#user-documentation) This also applies to any description parameter.

With ramlfications, documentation content and descriptions can either be viewed raw, or in parsed HTML.

```
>>> doc.content
'Welcome to the _Foo API_ specification. For more information about\nhow to use the API, check out [developer]
>>>
>>> doc.content.html
u'<p>Welcome to the <em>Foo API</em> specification. For more information about\nhow to use the API,
```
Check out [API Definition](#page-22-0) for full definition of RootNode and its associated attributes and objects.

#### **Security Schemes**

[RAML supports](http://raml.org/spec.html#security) OAuth 1, OAuth 2, Basic & Digest, and any authentication scheme self-defined with an  $x - \{\text{other}\}\$ header.

To parse auth schemes:

```
>>> api.security_schemes
[<SecurityScheme(name='oauth_2_0')>]
>>> oauth2 = api.security_schemes[0]
>>> oauth2.name
'oauth_2_0'
>>> oauth2.type
'OAuth 2.0'
>>> oauth2.description
'Foo supports OAuth 2.0 for authenticating all API requests.\n'
>>> oauth2.description.html
u'<p>Foo supports OAuth 2.0 for authenticating all API requests.</p>\n'
```
And its related Headers and Responses:

```
>>> oauth2.described_by
{'headers': [<Header(name='Authorization')>], 'responses': [<Response(code='401')>, <Response(code='403')>]}
>>> first_header = oauth2.described_by['headers'][0]
>>> first_header
<HeaderParameter(name='Authorization')>
>>> first_header.name
'Authorization'
>>> first_headers.description
'Used to send a valid OAuth 2 access token.\n'
>>> first_headers.description.html
u'<p>Used to send a valid OAuth 2 access token.</p>\n'
```

```
>>> resps = oauth2.described_by['responses']
>>> resps
[<Response(code='401')>, <Response(code='403')>]
>>> resp[0].code
401
>>> resp[0].description.raw
'Bad or expired token. This can happen if the user revoked a token or\nthe access token has expired.
```
Authentication settings (available for OAuth1, OAuth2, and any x-header that includes "settings" in the RAML definition).

```
>>> oauth2.settings.scopes
['foo-read-private', 'foo-modify-public',..., 'user-read-email-address']
>>> oauth2.settings.access_token_uri
'https://accounts.foo.com/api/token'
>>> oauth2.settings.authorization_grants
['code', 'token']
>>> oauth2.settings.authorization_uri
'https://accounts.foo.com/authorize'
```
Check out [API Definition](#page-22-0) for full definition of SecuritySchemes, Header, Response and their associated attributes and objects.

#### **Traits & Resource Types**

Traits & resource types help when API definitions get a bit repetitive. More information can be found in the RAML spec for [resource types and traits.](http://raml.org/spec.html#resource-types-and-traits)

#### **Resource Types**

```
>>> api.resource_types
[<ResourceTypeNode(name='collection')>, <ResourceTypeNode(name='member')>]
>>> collection = api.resource_types[0]
>>> collection.name
'collection'
>>> collection.description
'The collection of <<resourcePathName>>'
>>> collection.usage
'This resourceType should be used for any collection of items'
>>> collection.method
'get'
>>> get.optional
False
```
**Traits**

```
>>> api.traits
[<TraitNode(name='filtered')>, <TraitNode(name='paged')>]
>>> paged = api.traits[1]
>>> paged.query_params
[<QueryParameter(name='offset')>, <QueryParameter(name='limit')>]
>>> paged.query_params[0].name
'offset'
```

```
>>> paged.query_params[0].description
'The index of the first track to return'
```
#### **Mapping of Properties and Elements from Traits & Resource Types to Resources**

When a resource has a trait and/or type assigned to it, or a resource type has another resource type or a trait assigned to it, it inherits its properties.

Also, the [RAML Spec](http://raml.org/spec.html#resource-types-and-traits) allows for parameters within Traits and ResourceTypes, denoted by double brackets within the Trait/ResourceType definition, e.g.  $\langle$ parameter>>. After the parsing of the API definition, the appropriate parameters are filled in for the respective resource.

For example, a simplified RAML file:

```
#%RAML 0.8
title: Example API - Mapped Traits
version: v1
resourceTypes:
 - searchableCollection:
      get:
        queryParameters:
          <<queryParamName>>:
            description: |
              Return <<resourcePathName>> that have their <<queryParamName>>
             matching the given value
          <<fallbackParamName>>:
            description: |
              If no values match the value given for <<queryParamName>>,
              use <<fallbackParamName>> instead
  - collection:
      usage: This resourceType should be used for any collection of items
     description: The collection of <<resourcePathName>>
      get:
       description: Get all <<resourcePathName>>, optionally filtered
     post:
       description: Create a new <<resourcePathName | !singularize>>
traits:
 - secured:
     description: A secured method
     queryParameters:
       <<tokenName>>:
         description: A valid <<tokenName>> is required
 - paged:
      queryParameters:
       numPages:
          description: The number of pages to return, not to exceed <<maxPages>>
/books:
 type: { searchableCollection: { queryParamName: title, fallbackParamName: digest_all_fields } }
 get:
    is: [ secured: { tokenName: access_token }, paged: { maxPages: 10 } ]
```
When parsed, the Python notation would look like this:

```
>>> RAML_FILE = "/path/to/foo-api.raml"
>>> api = parse(RAML_FILE)
```

```
# accessing API-supported resource types
>>> api.resource_types
[<ResourceTypeNode(method='GET', name='searchableCollection')>,
<ResourceTypeNode(method='POST', name='collection')>,
<ResourceTypeNode(method='GET', name='collection')>]
>>> api.resource_types[0].query_params
[<QueryParameter(name='<<queryParamName>>')>,
<QueryParameter(name='<<fallbackParamName>>')>]
>>> api.resource_types[0].query_params[0].description
Return <<resourcePathName>> that have their <<queryParamName>> matching the given value
```

```
# accessing API-supported traits
>>> api.traits
[<TraitNode(name='secured')>, <TraitNode(name='paged')>]
>>> api.traits[0].query_params
[<QueryParameter(name='numPages')>]
>>> api.traits[0].query_params[0].description
The number of pages to return, not to exceed <<maxPages>>
```

```
# accessing a single resource
>>> books = api.resources[0]
>>> books
<ResourceNode(method='GET', path='/books')>
>>> books.type
{'searchableCollection': {'fallbackParamName': 'digest_all_fields', 'queryParamName': 'title'}}
>>> books.traits
[<TraitNode(name='secured')>, <TraitNode(name='paged')>]
>>> books.query_params
[<QueryParameter(name='title')>, <QueryParameter(name='digest_all_fields')>,
<QueryParameter(name='access_token')>, <QueryParameter(name='numPages')>]
>>> books.query_params[0].description
Return books that have their title matching the given value
>>> books.query_params[3].description
The number of pages to return, not to exceed 10
```
Check out [API Definition](#page-22-0) for full definition of traits and resources, and its associated attributes and objects.

### **3.3.3 Resources**

"Resources" are defined in the [RAML Spec's Resource Section](http://raml.org/spec.html#resources-and-nested-resources) and is a relative URI (relative to the base\_uri and, if nested, relative to its parent URI).

For example, *Foo API* defines /foo/bar as a resource (a "top-level resource" to be exact). It also defines  $/$ {id} under /foo/bar, making /{id} a nested resource, relative to /foo/bar. The relative path would be  $/$ foo/bar $/$ {id}, and the absolute URI path would be https://api.foo.com/v2/foo/bar/{id}.

```
>>> api.resources
[<Resource(method='GET', path='/foo')>,..., <Resource(method='DELETE', path='/foo/bar/{id}')>]
>>>
>>> foo_bar = resources[-1]
>>> foo_bar.name
'/{id}'
>>> foo_bar.description
'[Delete a foo bar](https://developer.foo.com/api/delete-foo-bar/)\n'
>>> foo_bar.description.html
u'<p><a href="https://developer.foo.com/api/delete-foo-bar/">Delete a foo bar</a></p>\n'
>>> foo_bar.display_name
```

```
'foo bar'
>>> foo_bar.method
'delete'
>>> foo_bar.path
'/foo/bar/{id}'
>>> foo_bar.absolute_uri
'https://api.foo.com/v2/foo/bar/{id}'
>>> foo_bar.uri_params
[<URIParameter(name='id')>]
>>>>>> uri_param = foo_bar.uri_params[0]
>>> uri_param.required
True
>>> uri_param.type
'string'
>>> uri_param.example
'f0ob@r1D'
>>> foo_bar.parent
<Resource(method='GET', path='/foo/bar/')>
```
Check out [API Definition](#page-22-0) for full definition of what is available for a resource object, and its associated attributes and objects.

## <span id="page-20-0"></span>**3.4 Configuration**

## <span id="page-20-1"></span>**3.4.1 Supported**

In support of the [RAML spec,](http://raml.org/spec.html) ramlfications will automatically support the following:

### **RAML Versions**

Config variable: raml\_versions Config type: list of strings Supported: 0.8

#### **HTTP Methods**

Config variable: http\_methods Config type: list of strings Supported: GET, POST, PUT, DELETE, PATCH, HEAD, OPTIONS, TRACE, CONNECT

#### **Authentication Schemes**

Config variable: auth\_schemes Config type: list of strings Supported: OAuth 1.0, OAuth 2.0, Basic Authentication, Digest Authentication

#### **HTTP Response Codes**

Config variable: resp\_codes Config type: list of integers Supported: From Python stdlib BaseHTTPServer 100, 101, 200, 201, 202, 203, 204, 205, 206, 300, 301, 302, 303, 304, 305, 307, 400, 401, 402, 403, 404, 405, 406, 407, 408, 409, 410, 411, 412, 413, 414, 415, 416, 417, 500, 501, 502, 503, 504, 505

#### **Protocols**

Config variable: protocols Config type: list of strings Supported: HTTP, HTTPS

#### **MIME Media Types**

Config variable: media types Config type: list of strings that fit the regex defined under [default media type:](http://raml.org/spec.html#default-media-type)  $application \/(A-Za-z.-0-1)*+?$ (json|xml)

Supported: MIME media types that the package supports can be found on [GitHub](https://github.com/spotify/ramlfications/blob/master/ramlfications/data/supported_mime_types.json) and is up to date as of the time of this release (Jun 5, 2015).

Note: If you would like to update your own setup with the latest [IANA](https://www.iana.org/assignments/media-types/media-types.xml) supported MIME media types, refer to [Usage.](#page-11-0)

### **3.4.2 User-specified**

You may define additional values beyond what ramlfications already supports above.

To do so, create your own ini file with a [custom] section.

Then add the attributes defined *[above](#page-20-1)* that you want to support. You can only add support to the configuration values explained above.

Warning: Additionally supported values defined in your configuration will only add to the values that ramlfications will validate against; it will not overwrite values that the ramlfications supports as defined in the [RAML spec.](http://raml.org/spec.html)

An example config.ini file:

```
[custom]
raml_versions = 0.9, 1.0http_methods = foo, bar
```

```
auth schemes = oauth 3 0, my auth
media_types = application/vnd.foobar.v2
protocols = FTP
resp_codes = 429, 440
```
### **Usage**

To use your configuration from within Python:

```
>>> from ramlfications import parse, validate
>>> RAML_FILE = "path/to/api.raml"
>>> CONFIG_FILE = "path/to/api.ini"
>>> api = parse(RAML_FILE, CONFIG_FILE)
>>> validate(RAML_FILE, CONFIG_FILE)
>>>
```
To use via the command line:

```
$ ramlfications validate --config path/to/api.ini path/to/api.raml
$ ramlfications tree --config path/to/api.ini path/to/api.raml
```
## <span id="page-22-0"></span>**3.5 API Definition**

### **3.5.1 Main functions**

The following three functions are meant for you to use primarily when parsing a RAML file/string.

ramlfications.**parse**(*raml*, *config\_file=None*)

Module helper function to parse a RAML File. First loads the RAML file with  $loader$ . RAMLLoader then parses with [parser.parse\\_raml\(\)](#page-23-0) to return a raml.RAMLRoot object.

#### **Parameters**

- **raml** Either string path to the RAML file, a file object, or a string representation of RAML.
- **config\_file** (*str*) String path to desired config file, if any.

Returns parsed API

#### Return type RAMLRoot

Raises

- **LoadRAMLError** If error occurred trying to load the RAML file (see [loader.RAMLLoader](#page-30-0))
- **RAMLParserError** If error occurred during parsing of RAML file (see raml.RAMLRoot)
- **InvalidRamlFileError** RAML file is invalid according to RAML [specification.](http://raml.org/spec.html)

ramlfications.**load**(*raml\_file*)

Module helper function to load a RAML File using *loader*.RAMLLoader.

Parameters **raml\_file** (*str*) – String path to RAML file

Returns loaded RAML

<span id="page-23-1"></span>Return type dict

Raises LoadRAMLError If error occurred trying to load the RAML file

ramlfications.**loads**(*raml\_string*)

Module helper function to load a RAML File using *loader*.RAMLLoader.

Parameters **raml\_string** (*str*) – String of RAML data

Returns loaded RAML

Return type dict

Raises LoadRAMLError If error occurred trying to load the RAML file

ramlfications.**validate**(*raml*, *config\_file=None*)

Module helper function to validate a RAML File. First loads the RAML file with  $l$ oader.RAMLLoader then validates with validate.validate\_raml().

#### **Parameters**

- **raml** (*str*) Either string path to the RAML file, a file object, or a string representation of RAML.
- **config\_file** (*str*) String path to desired config file, if any.

Returns No return value if successful

Raises

- **LoadRAMLError** If error occurred trying to load the RAML file (see [loader.RAMLLoader](#page-30-0))
- **InvalidRamlFileError** If error occurred trying to validate the RAML file (see [validate](#page-30-1))

### **3.5.2 Core**

Note: The following documentation is meant for understanding the underlying ramlfications API. No need to interact directly with the modules, classes, & functions below.

#### **parser**

<span id="page-23-0"></span>ramlfications.parser.**parse\_raml**(*loaded\_raml*, *config*) Parse loaded RAML file into RAML/Python objects.

Parameters **loaded\_raml** (*RAMLDict*) – OrderedDict of loaded RAML file

Returns [raml.RootNode](#page-24-0) object.

ramlfications.parser.**create\_root**(*raml*, *config*) Creates a Root Node based off of the RAML's root section.

Parameters **raml** (*RAMLDict*) – loaded RAML file

Returns raml. RootNode object with API root attributes set

ramlfications.parser.**create\_traits**(*raml\_data*, *root*) Parse traits into Trait objects.

**Parameters** 

- <span id="page-24-2"></span>• **raml\_data** (*dict*) – Raw RAML data
- **root** [\(RootNode\)](#page-24-0) Root Node

Returns list of raml. TraitNode objects

ramlfications.parser.**create\_resource\_types**(*raml\_data*, *root*) Parse resourceTypes into ResourceTypeNode objects.

- **Parameters** 
	- **raml\_data** (*dict*) Raw RAML data
	- **root** [\(RootNode\)](#page-24-0) Root Node

Returns list of raml. ResourceTypeNode objects

ramlfications.parser.**create\_resources**(*node*, *resources*, *root*, *parent*) Recursively traverses the RAML file via DFS to find each resource endpoint.

#### **Parameters**

- **node** (*dict*) Dictionary of node to traverse
- **resources** (*list*) List of collected ResourceNode s
- **root** [\(RootNode\)](#page-24-0) The RootNode of the API
- **parent** [\(ResourceNode\)](#page-26-2) Parent ResourceNode of current node

Returns List of raml. ResourceNode objects.

ramlfications.parser.**create\_node**(*name*, *raw\_data*, *method*, *parent*, *root*) Create a Resource Node object.

#### **Parameters**

- **name** (*str*) Name of resource node
- **raw\_data** (*dict*) Raw RAML data associated with resource node
- **method** (*str*) HTTP method associated with resource node
- **parent** [\(ResourceNode\)](#page-26-2) Parent node object of resource node, if any
- **api** [\(RootNode\)](#page-24-0) API RootNode that the resource node is attached to

Returns [raml.ResourceNode](#page-26-2) object

#### **raml**

<span id="page-24-0"></span>class ramlfications.raml.**RootNode** API Root Node

#### **raw**

Ordered dict of all raw data from the RAML file/string.

#### **version**

str of API version.

#### <span id="page-24-1"></span>**base\_uri**

str of API's base URI.

#### **base\_uri\_params**

list of base [URIParameter](#page-27-0) s for the base URI, or None.

#### <span id="page-25-3"></span>**uri\_params**

list of [URIParameter](#page-27-0) s that can apply to all resources, or None.

#### <span id="page-25-1"></span>**protocols**

list of str s of API-supported protocols. If not defined, is inferred by protocol from [RootNode.base\\_uri](#page-24-1).

#### **title**

str of API's title.

#### **docs**

list of [Documentation](#page-29-0) objects, or None.

#### **schemas**

list of dict s, or None.

#### **media\_type**

str of default accepted request/response media type, or None.

#### **resource\_types**

list of [ResourceTypeNode](#page-26-1) objects, or None.

#### **traits**

list of [TraitNode](#page-26-0) objects, or None.

#### **security\_schemas**

list of [SecurityScheme](#page-30-2) objects, or None.

#### **resources**

list of [ResourceNode](#page-26-2) objects, or None.

#### **raml\_obj**

The loader.RAMLDict object.

Note: [TraitNode](#page-26-0), [ResourceTypeNode](#page-26-1), and [ResourceNode](#page-26-2) all inherit the following [BaseNode](#page-25-0) attributes:

#### <span id="page-25-2"></span><span id="page-25-0"></span>class ramlfications.raml.**BaseNode**

#### **name**

str name of Node

#### **raw**

dict of the raw data of the Node from the RAML file/string

#### **root**

Back reference to the Node's API [RootNode](#page-24-0) object.

#### **headers**

list of Node's [Header](#page-27-1) objects, or None

#### **body**

list of Node's [Body](#page-29-1) objects, or None

#### **responses**

list of Node's [Response](#page-29-2) objects, or None

#### **uri\_params**

list of Node's [URIParameter](#page-27-0) objects, or None

#### **base\_uri\_params**

list of Node's base [URIParameter](#page-27-0) objects, or None

#### <span id="page-26-4"></span>**query\_params**

list of Node's [QueryParameter](#page-27-2) objects, or None

#### **form\_params**

list of Node's [FormParameter](#page-27-3) objects, or None.

#### **media\_type**

str of supported request MIME media type. Defaults to  $RootNode$ 's media type.

#### **description**

str description of Node.

#### **protocols**

list of str s of supported protocols. Defaults to [RootNode.protocols](#page-25-1).

### <span id="page-26-0"></span>class ramlfications.raml.**TraitNode**

Object representing a RAML Trait.

In addition to the [BaseNode](#page-25-0)-defined attributes, TraitNode also has:

#### **usage**

Usage of trait

#### <span id="page-26-1"></span>class ramlfications.raml.**ResourceTypeNode**

Object representing a RAML Resource Type.

In addition to the [BaseNode](#page-25-0)-defined attributes, ResourceTypeNode also has:

#### **display\_name**

str of user-friendly name of resource type, defaults to [BaseNode.name](#page-25-2)

#### **type**

str name of inherited [ResourceTypeNode](#page-26-1) object, or None.

#### **method**

str of supported method.

Removes the ? if present (see *[optional](#page-26-3)*).

#### **usage**

str usage of resource type, or None

#### <span id="page-26-3"></span>**optional**

bool resource type attributes inherited if applied resource defines method (i.e. there is a ? in resource type method).

#### **is\_**

list of assigned trait names (str), or None

#### **traits**

list of assigned *[TraitNode](#page-26-0)* objects, or None

#### **secured\_by**

list of str s or dict s of assigned security scheme, or None.

If  $str$ , then the name of the security scheme.

If dict, the key is the name of the scheme, the values are the parameters assigned (e.g. relevant OAuth 2 scopes).

#### **security\_schemes**

list of assigned parameters.SecurityScheme objects, or None.

<span id="page-26-2"></span>class ramlfications.raml.**ResourceNode**

#### <span id="page-27-6"></span>**parent**

parent [ResourceNode](#page-26-2) object if any, or None.

#### **method**

str HTTP method for resource, or None.

#### **display\_name**

str of user-friendly name of resource. Defaults to name.

#### <span id="page-27-4"></span>**path**

str of relative path of resource.

#### **absolute\_uri**

str concatenation of absolute URI of resource: [RootNode.base\\_uri](#page-24-1) + [path](#page-27-4).

#### **is\_**

list of str s or dict s of resource-assigned traits, or None.

#### **traits**

list of assigned [TraitNode](#page-26-0) objects, or None.

#### <span id="page-27-5"></span>**type**

str of the name of the assigned resource type, or None.

#### **resource\_type**

The assigned [ResourceTypeNode](#page-26-1) object from [ResourceNode.type](#page-27-5), or None

#### **secured\_by**

list of str s or dict s of resource-assigned security schemes, or None.

If a  $str$ , the name of the security scheme.

If a dict, the key is the name of the scheme, the values are the parameters assigned (e.g. relevant OAuth 2 scopes).

#### **security\_schemes**

#### **Parameters**

Note: The [URIParameter](#page-27-0), [QueryParameter](#page-27-2), [FormParameter](#page-27-3), and [Header](#page-27-1) objects all share the same attributes.

#### <span id="page-27-0"></span>class ramlfications.parameters.**URIParameter**

URI parameter with properties defined by the RAML specification's "Named Parameters" section, e.g.: /foo/{id} where id is the name of the URI parameter.

#### <span id="page-27-2"></span>class ramlfications.parameters.**QueryParameter**

Query parameter with properties defined by the RAML specification's "Named Parameters" section, e.g. /foo/bar?baz=123 where baz is the name of the query parameter.

<span id="page-27-3"></span>class ramlfications.parameters.**FormParameter**

Form parameter with properties defined by the RAML specification's "Named Parameters" section. Example:

curl -X POST https://api.com/foo/bar -d baz=123

where baz is the Form Parameter name.

<span id="page-27-1"></span>class ramlfications.parameters.**Header**

Header with properties defined by the RAML spec's 'Named Parameters' section, e.g.:

curl -H 'X-Some-Header: foobar' ...

<span id="page-28-0"></span>where X-Some-Header is the Header name.

#### **name**

str of the name of parameter.

#### **raw**

dict of all raw data associated with the parameter from the RAML file/string.

#### **description**

str parameter description, or None.

#### **display\_name**

str of a user-friendly name for display or documentation purposes.

If displayName is not specified in RAML data, defaults to name.

#### **min\_length**

int of the parameter's minimum number of characters, or None.

Note: Only applies when the parameter's primative type is string.

#### **max\_length**

int of the parameter's maximum number of characters, or None.

Note: Only applies when the parameter's primative type is string.

#### **minimum**

int of the parameter's minimum value, or None.

Note: Only applies when the parameter's primative type is integer or number.

#### **maximum**

int of the parmeter's maximum value, or None.

Note: Only applies when the parameter's primative type is integer or number.

#### **example**

Example value for parameter, or None.

Note: Attribute type of example will match that of  $type$ .

#### **default**

Default value for parameter, or None.

Note: Attribute type of default will match that of type.

#### **repeat**

bool if parameter can be repeated. Defaults to False.

#### **pattern**

str of a regular expression that parameter of type string must match, or None if not set.

#### **enum**

list of valid parameter values, or None.

Note: Only applies when parameter's primative type is string.

#### <span id="page-29-3"></span>**type**

str representation of the primative type of parameter. Defaults to string if not set.

#### **required**

bool if parameter is required.

Note: Defaults to True if [URIParameter](#page-27-0), else defaults to False.

#### <span id="page-29-1"></span>class ramlfications.parameters.**Body**

Body of the request/response.

#### **mime\_type**

str of the accepted MIME media types for the body of the request/response.

#### **raw**

dict of all raw data associated with the Body from the RAML file/string

#### **schema**

dict of body schema definition, or None if not set.

Note: Can not be set if mime type is multipart/form-data or application/x-www-form-urlencoded

#### **example**

dict of example of schema, or None if not set.

Note: Can not be set if mime\_type is multipart/form-data or application/x-www-form-urlencoded

#### **form\_params**

list of [FormParameter](#page-27-3) objects accepted in the request body.

```
Note: Must be set if mime_type is multipart/form-data or
application/x-www-form-urlencoded. Can not be used when schema and/or example is
defined.
```
#### <span id="page-29-2"></span>class ramlfications.parameters.**Response**

Expected response parameters.

#### **code**

int of HTTP response code.

#### **raw**

dict of all raw data associated with the Response from the RAML file/string

#### **description**

str of the response description, or None.

#### **headers**

list of [Header](#page-27-1) objects, or None.

#### **body**

list of [Body](#page-29-1) objects, or None.

#### **method**

str of HTTP request method associated with response.

#### <span id="page-29-0"></span>class ramlfications.parameters.**Documentation**

User documentation for the API.

#### <span id="page-30-4"></span>**title**

str title of documentation

#### **content**

str content of documentation

```
class ramlfications.parameters.SecurityScheme
```
Security scheme definition.

#### **name**

str name of security scheme.

#### **raw**

dict of all raw data associated with the SecurityScheme from the RAML file/string

#### **type**

str of type of authentication

#### **described\_by**

[Header](#page-27-1) s, [Response](#page-29-2) s, [QueryParameter](#page-27-2) s, etc. that is needed/can be expected when using security scheme.

#### **description**

str description of security scheme.

#### **settings**

dict of security schema-specific information

#### class ramlfications.parameters.**Content**(*data*)

Returns documentable content from the RAML file (e.g. Documentation content, description) in either raw or parsed form.

Parameters **data** (*str*) – The raw/marked up content data.

#### **raw**

Return raw Markdown/plain text written in the RAML file

#### **html**

Returns parsed Markdown into HTML

#### <span id="page-30-3"></span>**Loader**

#### <span id="page-30-0"></span>class ramlfications.loader.**RAMLLoader**

Extends YAML loader to load RAML files with ! include tags.

#### **load**(*raml*)

Loads the desired RAML file and returns data.

Parameters **raml** – Either a string/unicode path to RAML file, a file object, or stringrepresentation of RAML.

Returns Data from RAML file

<span id="page-30-1"></span>Return type dict

### **Validate**

Functions are used when instantiating the classes from ramlfications.raml.

```
ramlfications.validate.root_version(inst, attr, value)
     Require an API Version (e.g. api.foo.com/v1).
```
- <span id="page-31-1"></span>ramlfications.validate.**root\_base\_uri**(*inst*, *attr*, *value*) Require a Base URI.
- ramlfications.validate.**root\_base\_uri\_params**(*inst*, *attr*, *value*) Require that Base URI parameters have a default parameter set.
- ramlfications.validate.**root\_uri\_params**(*inst*, *attr*, *value*) Assert that where is no version parameter in the regular URI parameters
- ramlfications.validate.**root\_protocols**(*inst*, *attr*, *value*) Only support HTTP/S plus what is defined in user-config
- ramlfications.validate.**root\_title**(*inst*, *attr*, *value*) Require a title for the defined API.
- ramlfications.validate.**root\_docs**(*inst*, *attr*, *value*) Assert that if there is documentation defined in the root of the RAML file, that it contains a title and content.
- ramlfications.validate.**root\_media\_type**(*inst*, *attr*, *value*) Only support media types based on config and regex
- ramlfications.validate.**assigned\_traits**(*inst*, *attr*, *value*) Assert assigned traits are defined in the RAML Root and correctly represented in the RAML.
- ramlfications.validate.**assigned\_res\_type**(*inst*, *attr*, *value*) Assert only one (or none) assigned resource type is defined in the RAML Root and correctly represented in the RAML.
- ramlfications.validate.**header\_type**(*inst*, *attr*, *value*) Supported header type
- ramlfications.validate.**body\_mime\_type**(*inst*, *attr*, *value*) Supported MIME media type for request/response
- ramlfications.validate.**body\_schema**(*inst*, *attr*, *value*) Assert no schema is defined if body as a form-related MIME media type
- ramlfications.validate.**body\_example**(*inst*, *attr*, *value*) Assert no example is defined if body as a form-related MIME media type
- ramlfications.validate.**body\_form**(*inst*, *attr*, *value*) Assert formParameters are defined if body has a form-related MIME type.
- ramlfications.validate.**response\_code**(*inst*, *attr*, *value*) Assert a valid response code.
- ramlfications.validate.**integer\_number\_type\_parameter**(*inst*, *attr*, *value*) Assert correct parameter attributes for integer or number primative parameter types.
- ramlfications.validate.**string\_type\_parameter**(*inst*, *attr*, *value*) Assert correct parameter attributes for  $string$  primative parameter types.
- ramlfications.validate.**validate\_mime\_type**(*value*) Assert a valid MIME media type for request/response body.

### <span id="page-31-0"></span>**Tree**

ramlfications.tree.**tree**(*load\_obj*, *color*, *output*, *verbosity*, *validate*, *config*) Create a tree visualization of given RAML file.

#### **Parameters**

- **load\_obj** (*ramlfications.loader.RAMLDict*) Loaded RAML File
- **color** (*str*) light, dark or None (default) for the color output
- **output** (*str*) Path to output file, if given
- **verbosity** (*str*) Level of verbosity to print out

Returns ASCII Tree representation of API

Return type stdout to screen or given file name

Raises InvalidRamlFileError If error occured trying to validate the RAML file (see validate.py)

## **Project Information**

## <span id="page-34-1"></span><span id="page-34-0"></span>**4.1 Changelog**

### **4.1.1 0.1.5 (2015-06-05)**

Fixed:

- Configuration parsing for validation/production. Thanks [vrajmohan!](https://github.com/spotify/ramlfications/pull/16)
- Parsing of response bodies (fixes [Issue 12\)](https://github.com/spotify/ramlfications/issues/12). Thanks [Igor!](https://github.com/spotify/ramlfications/pull/13)

### **4.1.2 0.1.4 (2015-05-27)**

Added:

• Support for recursive !includes in RAML files (0.1.3 would handle the error, now actually supports it. Thanks [Ben](https://github.com/benhamill) for your [PR!](https://github.com/spotify/ramlfications/pull/8)).

## **4.1.3 0.1.3 (2015-05-14)**

Added:

- New #ramlfications channel on [freenode](http://webchat.freenode.net?channels=%23ramlfications&uio=ND10cnVlJjk9dHJ1ZQb4) (web chat link)! Come chat, I'm lonely.
- Documentation for configuration and the update command.

Fixed:

- Handle recursive/cyclical !includes in RAML files for now [\(PR\)](https://github.com/spotify/ramlfications/pull/8)
- Encoding issues from upgrading to tox 2.0
- tests/test\_utils.py would create ramlfications/data/supported\_mime\_types.json; now mocked out.

## **4.1.4 0.1.2 (2015-04-21)**

Fixed:

• pypy 2.5.x would fail a parser test because order of list was not expected

### **4.1.5 0.1.1 (2015-04-21)**

New:

- Added ability to parse IANA-supported MIME media types
- Added update command for user to update IANA-supported MIME types if/when needed

### **4.1.6 0.1.0a1 (2015-04-18)**

Initial alpha release of ramlfications!

## <span id="page-35-0"></span>**4.2 License and Hall of Fame**

ramlfications is licensed under the [Apache 2.0](http://www.apache.org/licenses/LICENSE-2.0) license. The full license text can be also found in the [source code](https://github.com/spotify/ramlfications/blob/master/LICENSE) [repository.](https://github.com/spotify/ramlfications/blob/master/LICENSE)

### **4.2.1 Credits**

ramlfications is written and maintained by [Lynn Root](https://github.com/econchick) and thanks various contributors:

- [Hynek Schlawack](https://github.com/hynek)
- [Matt Montag](https://github.com/mmontag)

## <span id="page-35-1"></span>**4.3 How To Contribute**

Every open source project lives from the generous help by contributors that sacrifice their time and ramlfications is no different.

To make participation as pleasant as possible, this project adheres to the [Code of Conduct](https://www.python.org/psf/codeofconduct/) by the Python Software Foundation.

Here are a few hints and rules to get you started:

- Take a look at the wishlist for inspiration.
- Any GitHub issue that is not assigned is up for grabs.
- Add yourself to the [AUTHORS.rst](https://github.com/spotify/ramlfications/blob/master/AUTHORS.rst) file in an alphabetical fashion. Every contribution is valuable and shall be credited.
- If your change is noteworthy, add an entry to the [changelog.](https://github.com/spotify/ramlfications/blob/master/docs/changelog.rst)
- No contribution is too small; please submit as many fixes for typos and grammar bloopers as you can!
- *Always* add tests and docs for your code. This is a hard rule; patches with missing tests or documentation won't be merged – if a feature is not tested or documented, it doesn't exist.
- Obey [PEP 8](http://www.python.org/dev/peps/pep-0008/) and [PEP 257.](http://www.python.org/dev/peps/pep-0257/)
- Write [good commit messages.](http://tbaggery.com/2008/04/19/a-note-about-git-commit-messages.html)

Note: If you have something great but aren't sure whether it adheres – or even can adhere – to the rules above: please submit a pull request anyway!

In the best case, we can mold it into something, in the worst case the pull request gets politely closed. There's absolutely nothing to fear.

Thank you for considering to contribute to ramlfications!

**CHAPTER 5**

**Indices and tables**

- <span id="page-38-0"></span>• genindex
- modindex
- search

Python Module Index

<span id="page-40-0"></span>r

ramlfications, [19](#page-22-0) ramlfications.loader, [27](#page-30-3) ramlfications.tree, [28](#page-31-0) ramlfications.validate, [27](#page-30-1)

#### Index

## Symbols

-C <light|dark>, –color <light|dark> tree command line option, [11](#page-14-0) -c PATH, –config PATH tree command line option, [11](#page-14-0) validate command line option, [11](#page-14-0) -o FILENAME, –output FILENAME tree command line option, [11](#page-14-0) -v tree command line option, [11](#page-14-0)

-vv tree command line option, [11](#page-14-0) -vvv tree command line option, [12](#page-15-1)

## A

absolute\_uri (ramlfications.ramlfications.raml.ResourceNoddefault attribute), [24](#page-27-6) assigned\_res\_type() (in module ramlfications.validate), described\_by (ramlfica-[28](#page-31-1)

assigned\_traits() (in module ramlfications.validate), [28](#page-31-1)

## B

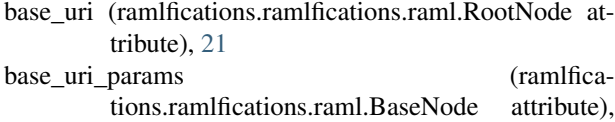

- [22](#page-25-3) base uri params (ramlfications.ramlfications.raml.RootNode attribute),
- [21](#page-24-2) body (ramlfications.ramlfications.parameters.Response
- attribute), [26](#page-29-3) body (ramlfications.ramlfications.raml.BaseNode at-
- tribute), [22](#page-25-3) body\_example() (in module ramlfications.validate), [28](#page-31-1)
- body\_form() (in module ramlfications.validate), [28](#page-31-1)

body\_mime\_type() (in module ramlfications.validate), [28](#page-31-1)

body schema() (in module ramlfications.validate), [28](#page-31-1)

## C

code (ramlfications.ramlfications.parameters.Response attribute), [26](#page-29-3) command line option validate RAMLFILE, [11](#page-14-0) Content (class in ramlfications.parameters), [27](#page-30-4) content (ramlfications.ramlfications.parameters.Documentation attribute), [27](#page-30-4) create\_node() (in module ramlfications.parser), [21](#page-24-2) create\_resource\_types() (in module ramlfications.parser), [21](#page-24-2) create\_resources() (in module ramlfications.parser), [21](#page-24-2) create\_root() (in module ramlfications.parser), [20](#page-23-1) create\_traits() (in module ramlfications.parser), [20](#page-23-1)

## D

(ramlfications.ramlfications.parameters.Header attribute), [25](#page-28-0) tions.ramlfications.parameters.SecurityScheme attribute), [27](#page-30-4) description (ramlfications.ramlfications.parameters.Header attribute), [25](#page-28-0) description (ramlfications.ramlfications.parameters.Response attribute), [26](#page-29-3) description (ramlfications.ramlfications.parameters.SecurityScheme attribute), [27](#page-30-4) description (ramlfications.ramlfications.raml.BaseNode attribute), [23](#page-26-4) display name (ramlfications.ramlfications.parameters.Header attribute), [25](#page-28-0) display\_name (ramlfications.ramlfications.raml.ResourceNode attribute), [24](#page-27-6) display\_name (ramlfications.ramlfications.raml.ResourceTypeNode attribute), [23](#page-26-4) docs (ramlfications.ramlfications.raml.RootNode attribute), [22](#page-25-3)

## E

- enum (ramlfications.ramlfications.parameters.Header attribute), [25](#page-28-0)
- example (ramlfications.ramlfications.parameters.Body attribute), [26](#page-29-3)
- example (ramlfications.ramlfications.parameters.Header attribute), [25](#page-28-0)

## F

- form params (ramlfications.ramlfications.parameters.Body attribute), [26](#page-29-3) form\_params (ramlfica-
- tions.ramlfications.raml.BaseNode attribute), [23](#page-26-4)

## H

header\_type() (in module ramlfications.validate), [28](#page-31-1)

- headers (ramlfications.ramlfications.parameters.Response attribute), [26](#page-29-3)
- headers (ramlfications.ramlfications.raml.BaseNode attribute), [22](#page-25-3)

html (ramlfications.parameters.Content attribute), [27](#page-30-4)

## I

integer\_number\_type\_parameter() (in module ramlfications.validate), [28](#page-31-1)

- is\_ (ramlfications.ramlfications.raml.ResourceNode attribute), [24](#page-27-6)
- is\_ (ramlfications.ramlfications.raml.ResourceTypeNode attribute), [23](#page-26-4)

## L

load() (in module ramlfications), [19](#page-22-1) load() (ramlfications.loader.RAMLLoader method), [27](#page-30-4) loads() (in module ramlfications), [20](#page-23-1)

## M

max\_length (ramlfications.ramlfications.parameters.Header attribute), [25](#page-28-0) maximum (ramlfications.ramlfications.parameters.Header attribute), [25](#page-28-0) media\_type (ramlfications.ramlfications.raml.BaseNode attribute), [23](#page-26-4) media\_type (ramlfications.ramlfications.raml.RootNode attribute), [22](#page-25-3) method (ramlfications.ramlfications.parameters.Response attribute), [26](#page-29-3) method (ramlfications.ramlfications.raml.ResourceNode ramlfications.parameters.QueryParameter (class in ramlattribute), [24](#page-27-6) attribute), [23](#page-26-4) mime\_type (ramlfications.ramlfications.parameters.Body ramlfications.parameters.SecurityScheme (class in ramlfiattribute), [26](#page-29-3) cations), [26](#page-29-3) [24](#page-27-6) cations), [27](#page-30-4)

min length (ramlfications.ramlfications.parameters.Header attribute), [25](#page-28-0)

minimum (ramlfications.ramlfications.parameters.Header attribute), [25](#page-28-0)

## N

- name (ramlfications.ramlfications.parameters.Header attribute), [25](#page-28-0)
- name (ramlfications.ramlfications.parameters.SecurityScheme attribute), [27](#page-30-4)
- name (ramlfications.ramlfications.raml.BaseNode attribute), [22](#page-25-3)

## O

optional (ramlfications.ramlfications.raml.ResourceTypeNode attribute), [23](#page-26-4)

## P

- parent (ramlfications.ramlfications.raml.ResourceNode attribute), [23](#page-26-4)
- parse() (in module ramlfications), [19](#page-22-1)
- parse raml() (in module ramlfications.parser), [20](#page-23-1)
- path (ramlfications.ramlfications.raml.ResourceNode attribute), [24](#page-27-6)
- pattern (ramlfications.ramlfications.parameters.Header attribute), [25](#page-28-0)
- protocols (ramlfications.ramlfications.raml.BaseNode attribute), [23](#page-26-4)
- protocols (ramlfications.ramlfications.raml.RootNode attribute), [22](#page-25-3)

## Q

query\_params (ramlfications.ramlfications.raml.BaseNode attribute), [22](#page-25-3)

## R

raml\_obj (ramlfications.ramlfications.raml.RootNode attribute), [22](#page-25-3)

ramlfications (module), [19](#page-22-1)

ramlfications.loader (module), [27](#page-30-4)

ramlfications.parameters.Body (class in ramlfications), [26](#page-29-3) ramlfications.parameters.Documentation (class in ramlfi-

- ramlfications.parameters.FormParameter (class in ramlfications), [24](#page-27-6)
- ramlfications.parameters.Header (class in ramlfications),
- fications), [24](#page-27-6)
- method (ramlfications.ramlfications.raml.ResourceTypeNodeamlfications.parameters.Response (class in ramlfications), [26](#page-29-3)

ramlfications.parameters.URIParameter (class in ramlfications), [24](#page-27-6) ramlfications.raml.BaseNode (class in ramlfications), [22](#page-25-3) ramlfications.raml.ResourceNode (class in ramlfications), [23](#page-26-4) ramlfications.raml.ResourceTypeNode (class in ramlfications), [23](#page-26-4) ramlfications.raml.RootNode (class in ramlfications), [21](#page-24-2) ramlfications.raml.TraitNode (class in ramlfications), [23](#page-26-4) ramlfications.tree (module), [28](#page-31-1) ramlfications.validate (module), [27](#page-30-4) RAMLLoader (class in ramlfications.loader), [27](#page-30-4) raw (ramlfications.parameters.Content attribute), [27](#page-30-4) raw (ramlfications.ramlfications.parameters.Body attribute), [26](#page-29-3) raw (ramlfications.ramlfications.parameters.Header attribute), [25](#page-28-0) raw (ramlfications.ramlfications.parameters.Response attribute), [26](#page-29-3) raw (ramlfications.ramlfications.parameters.SecurityScheme attribute), [27](#page-30-4) raw (ramlfications.ramlfications.raml.BaseNode attribute), [22](#page-25-3) raw (ramlfications.ramlfications.raml.RootNode attribute), [21](#page-24-2) repeat (ramlfications.ramlfications.parameters.Header attribute), [25](#page-28-0) required (ramlfications.ramlfications.parameters.Header attribute), [26](#page-29-3) resource\_type (ramlfications.ramlfications.raml.ResourceNode attribute), [24](#page-27-6) resource\_types (ramlfications.ramlfications.raml.RootNode attribute),  $22$ resources (ramlfications.ramlfications.raml.RootNode attribute), [22](#page-25-3) response\_code() (in module ramlfications.validate), [28](#page-31-1) responses (ramlfications.ramlfications.raml.BaseNode attribute), [22](#page-25-3) root (ramlfications.ramlfications.raml.BaseNode attribute), [22](#page-25-3) root base uri() (in module ramlfications.validate), [27](#page-30-4) root\_base\_uri\_params() (in module ramlfications.validate), [28](#page-31-1) root\_docs() (in module ramlfications.validate), [28](#page-31-1) root\_media\_type() (in module ramlfications.validate), [28](#page-31-1) root\_protocols() (in module ramlfications.validate), [28](#page-31-1) root title() (in module ramlfications.validate), [28](#page-31-1) root\_uri\_params() (in module ramlfications.validate), [28](#page-31-1) root\_version() (in module ramlfications.validate), [27](#page-30-4)

## S

schema (ramlfications.ramlfications.parameters.Body at-

tribute), [26](#page-29-3)

schemas (ramlfications.ramlfications.raml.RootNode attribute), [22](#page-25-3)

secured\_by (ramlfications.ramlfications.raml.ResourceNode attribute), [24](#page-27-6)

- secured\_by (ramlfications.ramlfications.raml.ResourceTypeNode attribute), [23](#page-26-4)
- security schemas (ramlfications.ramlfications.raml.RootNode attribute), [22](#page-25-3)
- security\_schemes (ramlfications.ramlfications.raml.ResourceNode attribute), [24](#page-27-6)
- security\_schemes (ramlfications.ramlfications.raml.ResourceTypeNode attribute), [23](#page-26-4)
- settings (ramlfications.ramlfications.parameters.SecurityScheme attribute), [27](#page-30-4)
- string\_type\_parameter() (in module ramlfications.validate), [28](#page-31-1)

### T

- title (ramlfications.ramlfications.parameters.Documentation attribute), [26](#page-29-3)
- title (ramlfications.ramlfications.raml.RootNode attribute), [22](#page-25-3)
- traits (ramlfications.ramlfications.raml.ResourceNode attribute), [24](#page-27-6)
- traits (ramlfications.ramlfications.raml.ResourceTypeNode attribute), [23](#page-26-4)
- traits (ramlfications.ramlfications.raml.RootNode attribute), [22](#page-25-3)
- tree command line option
	- -C <light|dark>, –color <light|dark>, [11](#page-14-0)
	- -c PATH, –config PATH, [11](#page-14-0)
	- -o FILENAME, –output FILENAME, [11](#page-14-0)
	- -v, [11](#page-14-0)
	- -vv, [11](#page-14-0)
	- -vvv, [12](#page-15-1)
- tree RAMLFILE

validate command line option, [11](#page-14-0)

- tree() (in module ramlfications.tree), [28](#page-31-1)
- type (ramlfications.ramlfications.parameters.Header attribute), [25](#page-28-0)
- type (ramlfications.ramlfications.parameters.SecurityScheme attribute), [27](#page-30-4)
- type (ramlfications.ramlfications.raml.ResourceNode attribute), [24](#page-27-6)
- type (ramlfications.ramlfications.raml.ResourceTypeNode attribute), [23](#page-26-4)

### $\cup$

### update

validate command line option, [11](#page-14-0)

uri\_params (ramlfications.ramlfications.raml.BaseNode attribute), [22](#page-25-3) uri\_params (ramlfications.ramlfications.raml.RootNode attribute), [21](#page-24-2) usage (ramlfications.ramlfications.raml.ResourceTypeNode attribute), [23](#page-26-4) usage (ramlfications.ramlfications.raml.TraitNode attribute), [23](#page-26-4)

## $\overline{V}$

validate command line option -c PATH, –config PATH, [11](#page-14-0) tree RAMLFILE, [11](#page-14-0) update, [11](#page-14-0) validate RAMLFILE command line option, [11](#page-14-0) validate() (in module ramlfications), [20](#page-23-1) validate\_mime\_type() (in module ramlfications.validate), [28](#page-31-1) version (ramlfications.ramlfications.raml.RootNode at-

tribute), [21](#page-24-2)